# <a>: элемент привязки

Элемент HTML (или элемент привязки) со своим атрибутом создает гиперссылку на вебстраницы, файлы, адреса электронной почты, местоположения на той же странице или чтолибо еще, к чему может обращаться URL-адрес. < a > href

Содержимое каждого из них <a> должно указывать на назначение ссылки. Если hrefaтрибут присутствует, нажатие клавиши ввода при фокусировке на <a> элементе активирует его.

## Попробуй

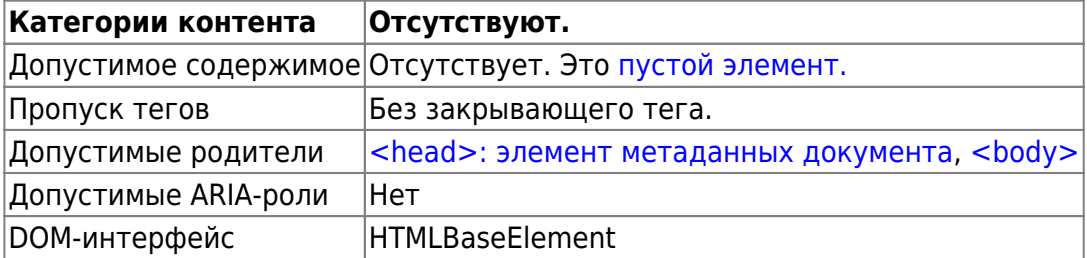

### **Атрибуты**

К этому элементу применимы глобальные атрибуты

#### href

Базовый адрес (URL) для указания полного пути (основной, главный адрес). Если указан данный атрибут, значит этот элемент должен находиться до других элементов с атрибутами URLs. Разрешены абсолютные (внешние) и относительные (внутренние) адреса (URLs).

#### target

Значение атрибута определяет имя контекста, которое применяется для ссылок (<a>) и форм (<form>). Они нужны для отображения контекста (пример: вкладка, окно или встроенный фрейм). Следующие ключевые слова имеют специальные значения:

- self: загружает результат в текущем окне или вкладке. Если атрибут не указан, является значением по умолчанию.
- blank: загружает результат в новом окне или бланке.
- parent: загружает данные в родительском окне. Если значение parent не указано, используется значение self.
- top: загружает данные в контексте верхнего уровня (то есть, отображает полученный контекст без обратного перехода, если не имеет родительского значения). Если нет родительских данных используется как self.

### Пример

MDN Understanding WCAG, Guideline 3.1 explanations

Last update: 2023/08/18 00:43 software:development:ps\_pycharm:html5:element:a https://book51.ru/doku.php?id=software:development:ps\_pycharm:html5:element:a

[Understanding Success Criterion 3.1.1 | W3C Understanding WCAG 2.0](https://www.w3.org/TR/2016/NOTE-UNDERSTANDING-WCAG20-20161007/meaning-doc-lang-id.html)

From: <https://book51.ru/> - **book51.ru**

Permanent link: **[https://book51.ru/doku.php?id=software:development:ps\\_pycharm:html5:element:a](https://book51.ru/doku.php?id=software:development:ps_pycharm:html5:element:a)**

Last update: **2023/08/18 00:43**

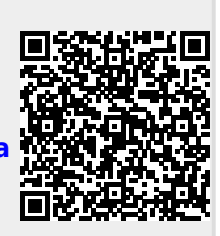